## **LICEO Delle SCIENZE UMANE** (ex Magistrale) "**C.T. BELLINI" - NOVARA**

Baluardo La Marmora, 10 - 28100 NOVARA - tel. 0321 - 627125 **Sito web: www.liceobellini.edu.it** 

Casella di Posta Certificata nopm010005@pec.istruzione.it E-mail: nopm010005@istruzione.it

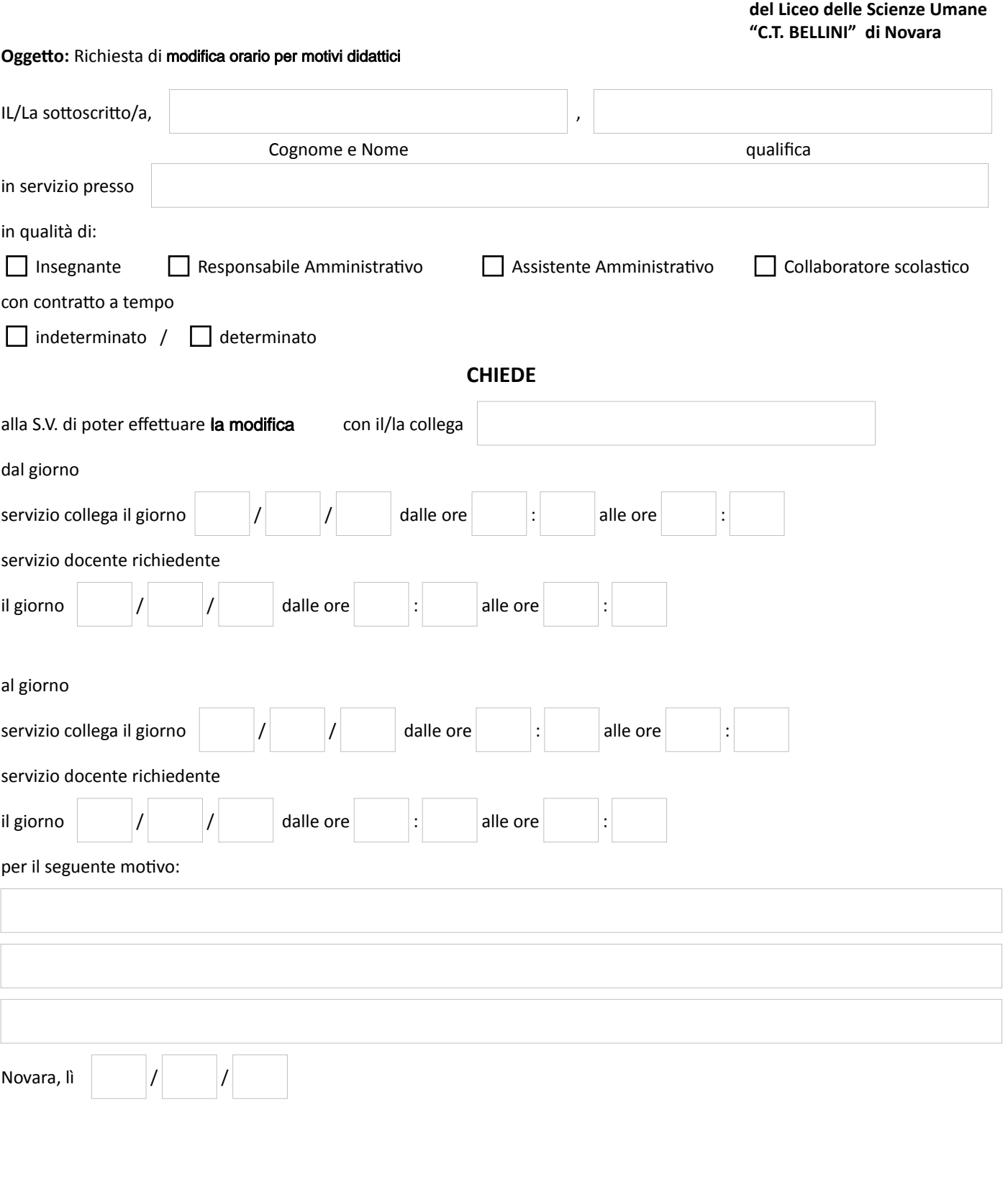

Firma\_\_\_\_\_\_\_\_\_\_\_\_\_\_\_\_\_\_\_\_\_\_\_\_\_\_\_\_\_\_

**VISTO: SI AUTORIZZA Il Dirigente Scolastico Prof. Maria Motta** 

**Al Dirigente Scolastico**